# **Корректность программ**

В. В. Кулямин

Институт системного программирования РАН

#### Статистика ошибок

#### Среднее количество ошибок на 1000 строк кода до тестирования

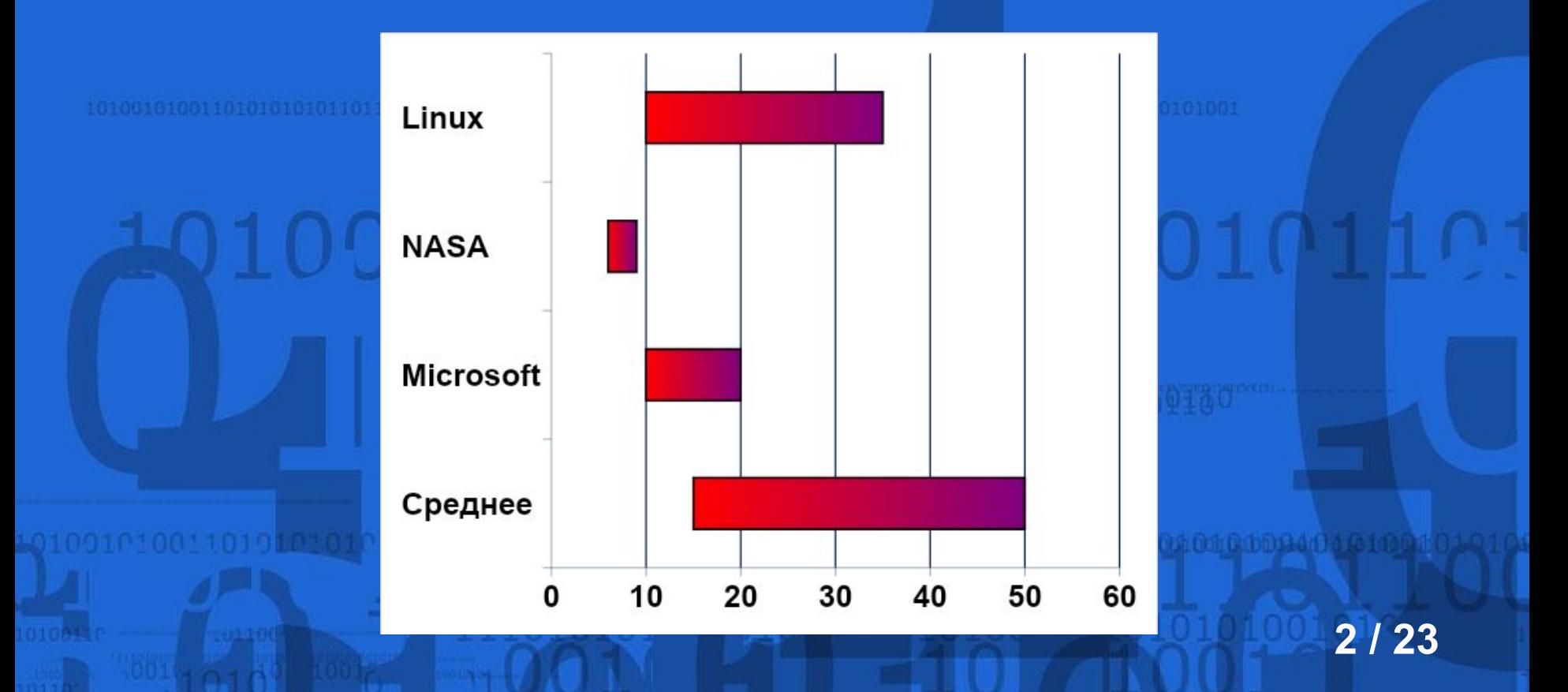

#### Причины ошибок

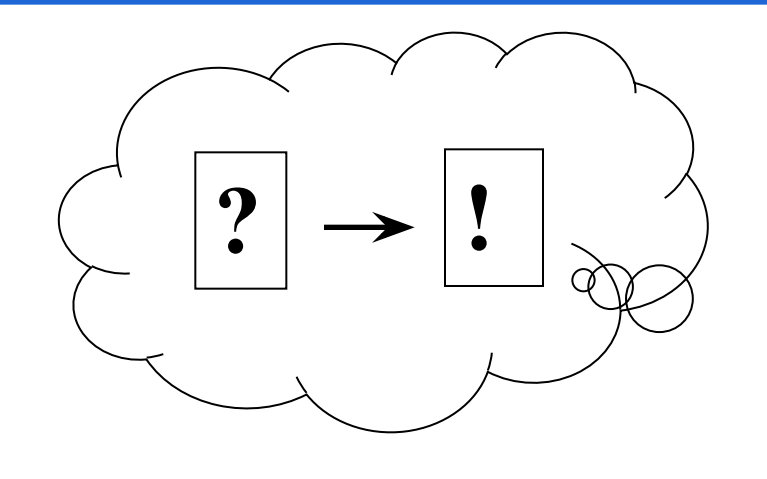

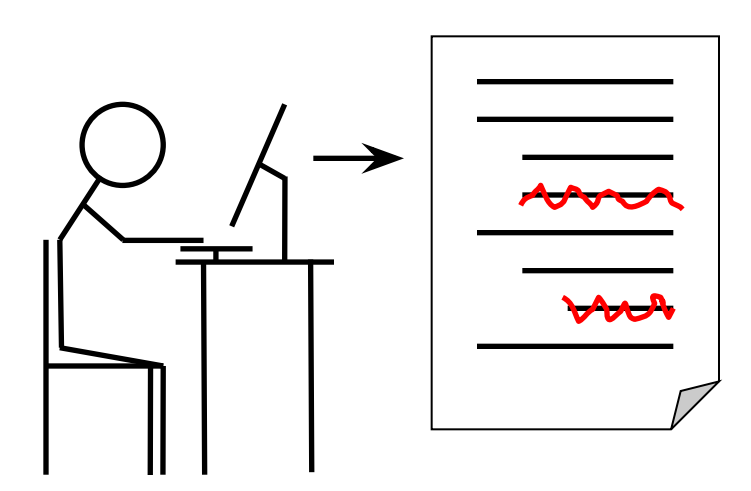

• Неправильное понимание задач • Неправильное решение задач • Неправильный перенос решений в код

#### Сложность программ

### Основная причина ошибок в ПО – его **сложность**

# Конференция NATO 1968 – **software сложнее hardware**

#### Сложность – большой размер

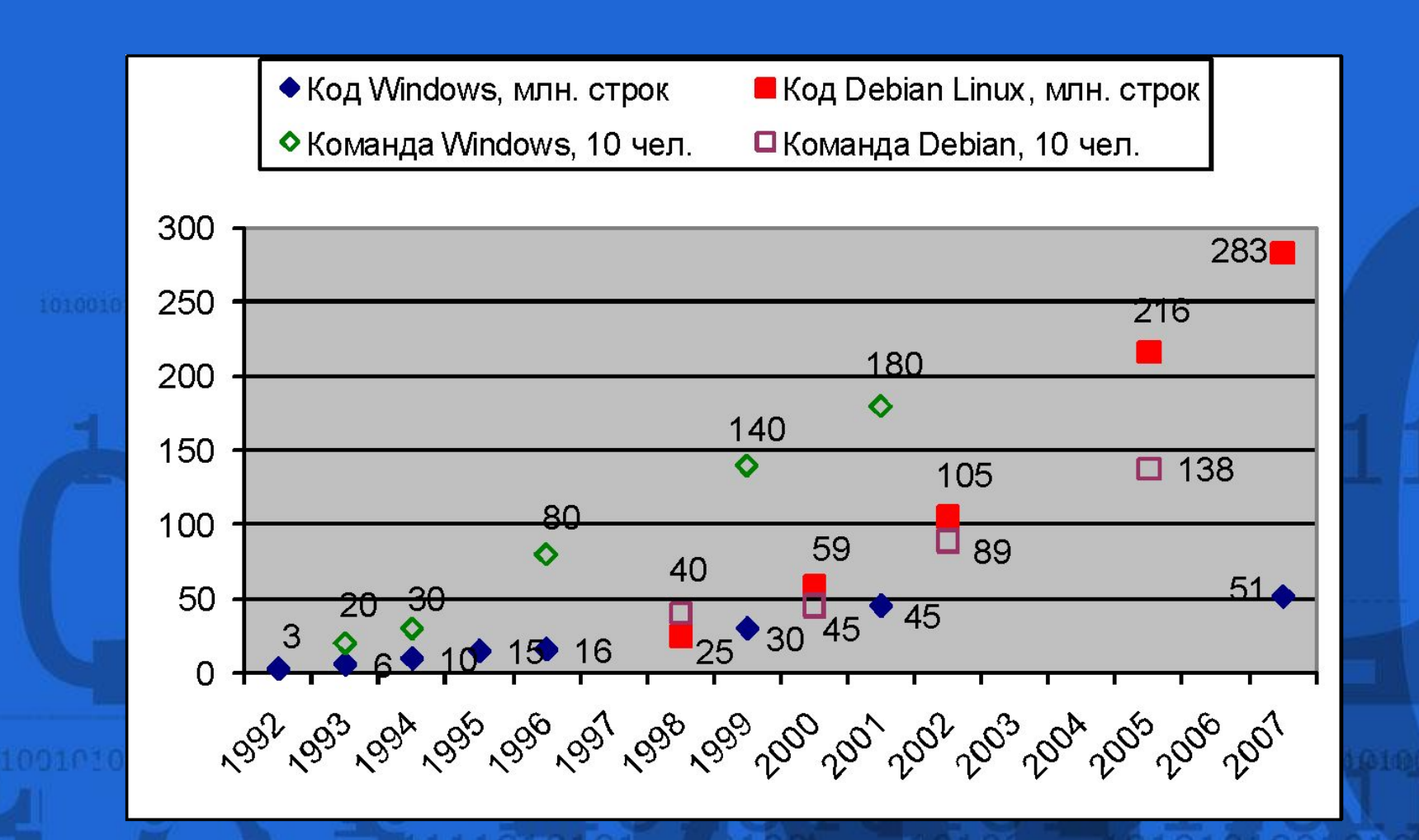

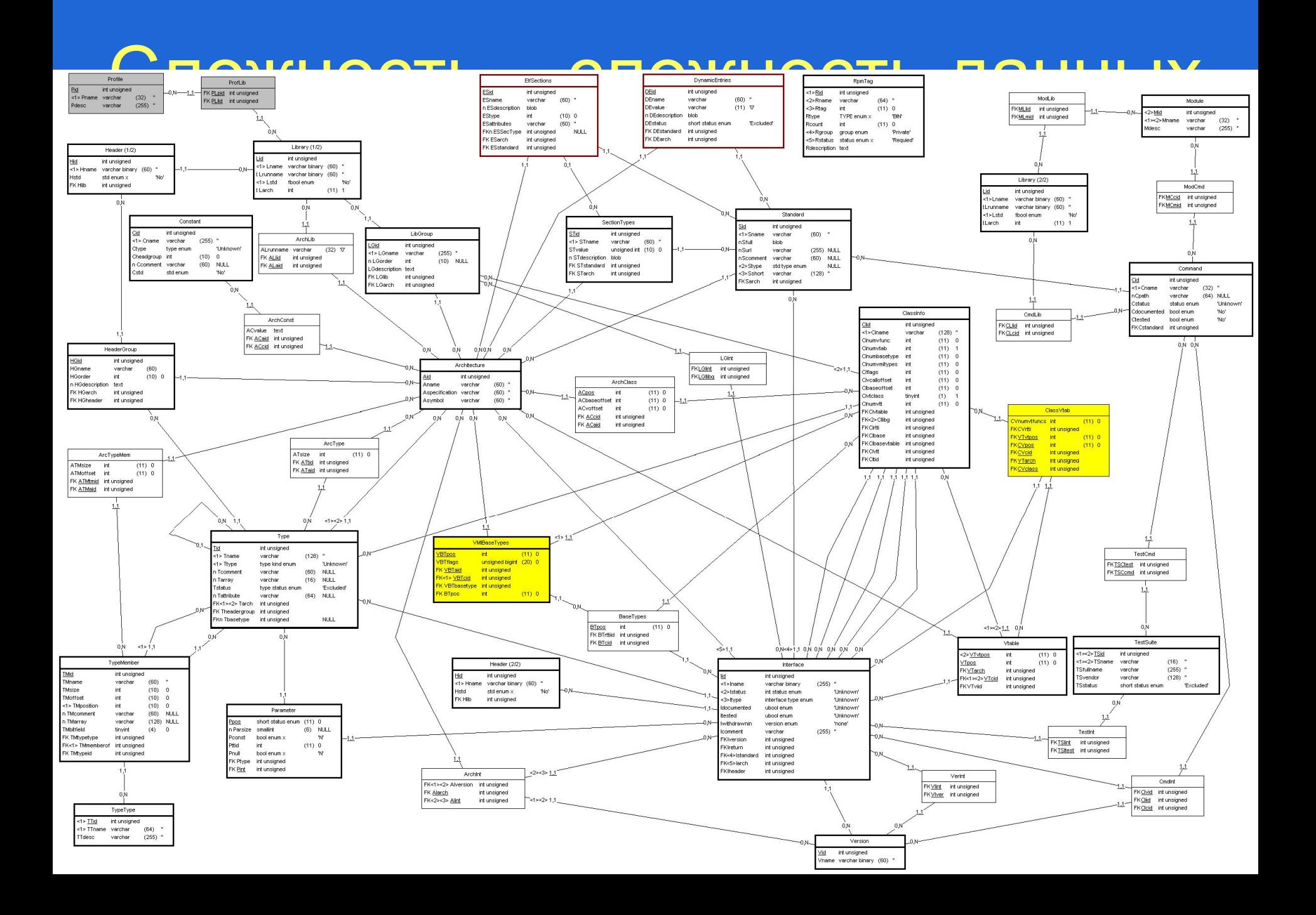

#### Сложность задач и интерфейса

**HUNG 1001 000 RECEIVED** 

 $\overline{\omega}$ 

新編<br>朝朝

**BBBBD** 

Ċ

**BBC** 

 $B<sub>B</sub>$ 

#### Сложность – запутанность

**int** unknown\_f**(int** x0, **int** x1**) {**

$$
\text{if } (x0 == 0) \quad \text{return } x1;
$$

 $if(x1 == 0)$  return  $x0;$ 

**if(**x0>0 && x1<0 || x0<0 && x1>0)  $x1 = -x1$ ;

**while(**x1 **!**= 0**) {** 

**if**( $x1 > x0$  **&&**  $x0 > 0$  **||**  $x1 < x0$  **&&**  $x0 < 0$ )

 $\{ x0 = x1-x0; x1 = x1-x0; x0 = x0+x1; \}$  $x1 = x0-x1;$ 

**} 8 / 23**

$$
x0 = x0-x1;
$$

#### **return** x0;

**}**

#### Борьба с ошибками

• Безошибочное программирование – Сильно ограничивается сложностью

• Автоматизация разработки – Повышает сложность возможных систем – Изменяет существенные источники ошибок

● Интеграция разработки и контроля качества – Нужны методы и инструменты контроля качества ПО

#### ● Стандартизация

– Нужны методы и инструменты проверки соответствия стандартам

#### Контроль качества ПО

• Экспертиза (review, inspection) • Статический анализ ♦ Проверка правил корректности Поиск конкретных ошибок по шаблонам • Динамический анализ ♦ Мониторинг ♦ Тестирование ● Формальная верификация ♦ Дедуктивный анализ Проверка моделей ● Гибридные методы

#### Статика и динамика

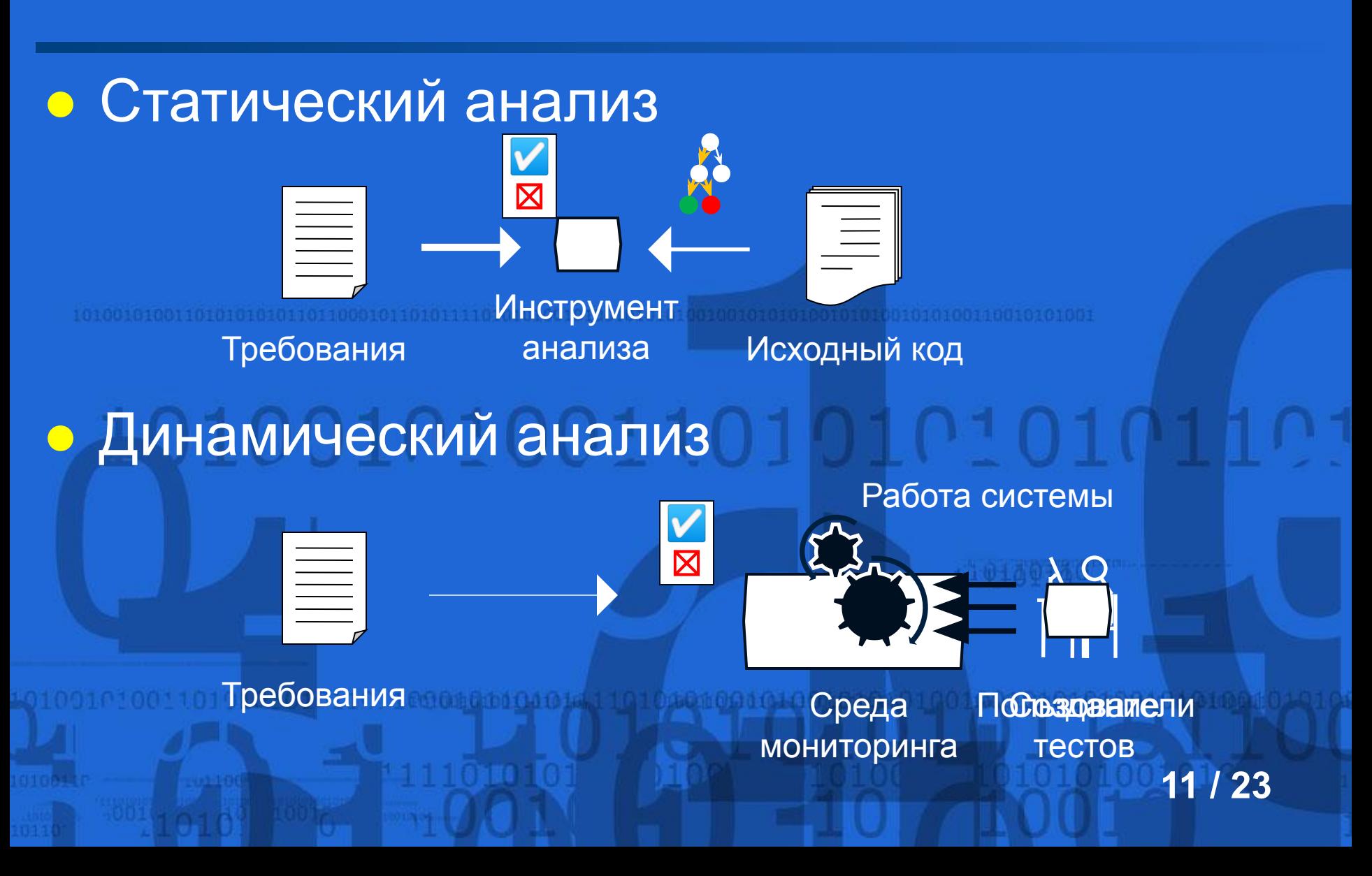

#### Формальная верификация

• Дедуктивный анализ [R. Floyd 1967, C. A. R. Hoare 1969] • Логика Хоара – {Pre} Program {Post} ♦ Правила вывода  ${B \wedge P} S {Q}, {\neg B \wedge P} T$  $\{P\}$  if B then S else T endif  $\{Q\}$ Проверка моделей [E. M. Clarke & E. A. Emerson 1980, J. P. Queille & J. Sifakis 1982] ♦ Анализ достижимых состояний

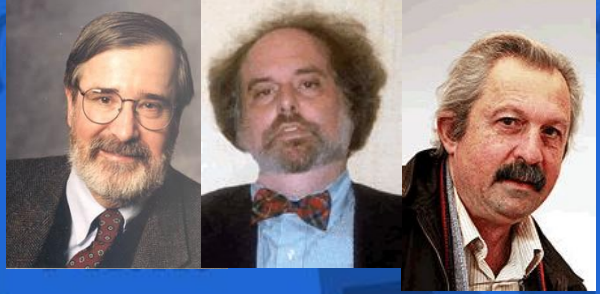

#### Зачем нужна формальность?

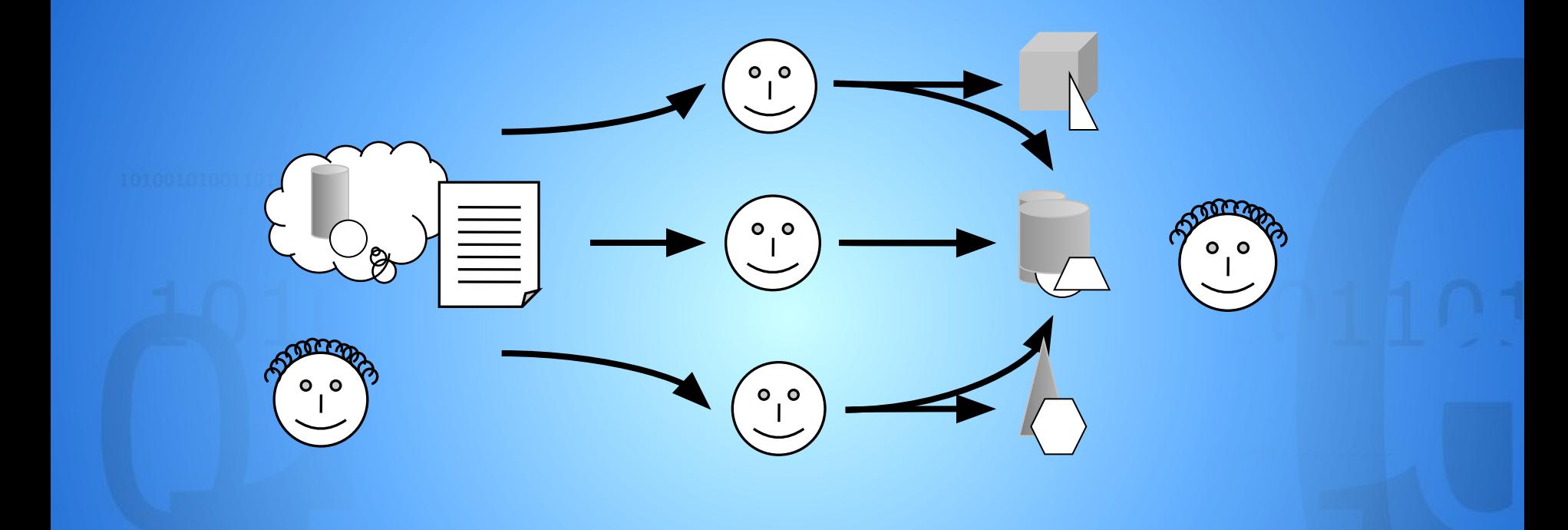

#### Гибридные методы

Интегрируют элементы различных подходов • Тестирование на основе моделей • Расширенный статический анализ • Формальный мониторинг ● Синтетическое структурное тестирование *Вспомогательные техники* • Символическое исполнение • Абстрактная интерпретация • Вывод ограничений • Разрешение ограничений • Автоматическое уточнение моделей **14/23** 

#### Тестирование на основе моделей

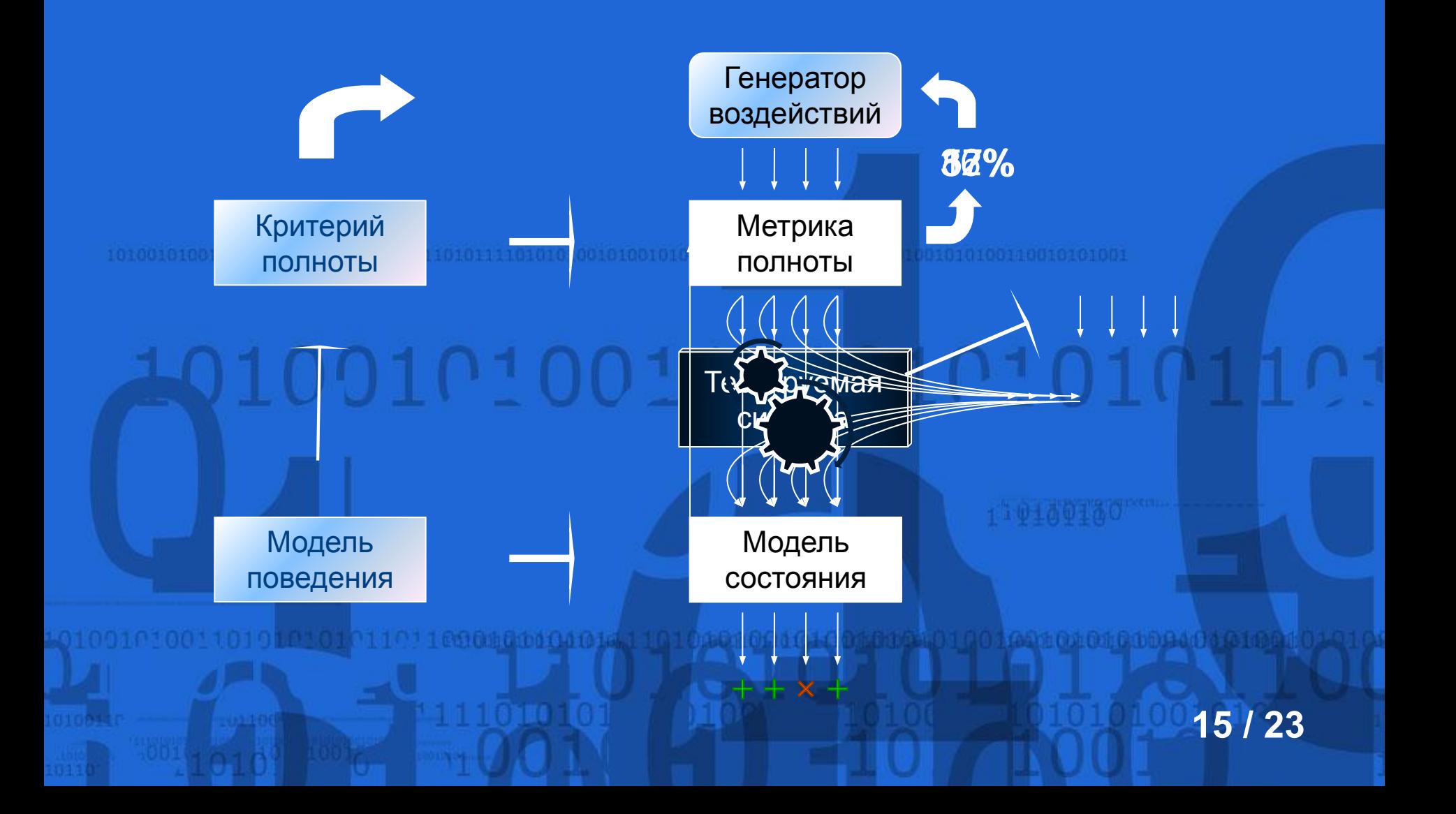

#### Пример: описание и работа теста

**@Test public class** AccountTest

Account account;

{

}

**@State public int** getBalance() { **return** account.getBalance(); }

```
 @Test @DataProvider(name = "sums") @Guard(name = "bound") 
 public void testDeposit(int x) { account.deposit(x); }
```

```
 @Test @DataProvider(name = "sums")
public void testWithdraw(int x) { \text{account.util}(\text{x}) }
```

```
 public boolean bound() { return getBalance() < 500; }
```
**public int**[] sums = **new int**[]{0, 1, 137, 1000000};

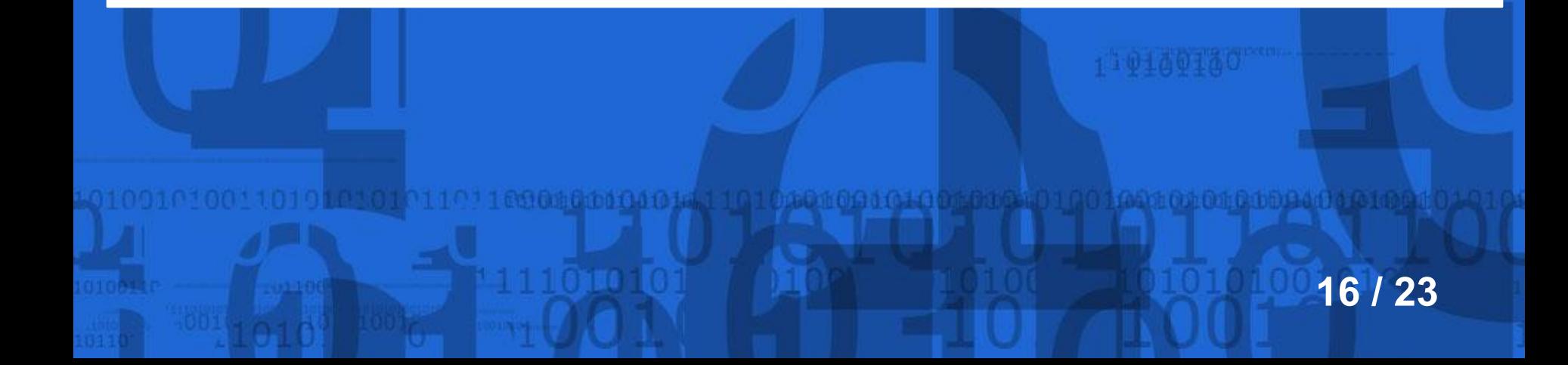

#### Синтетическое тестирование

DART [P. Godefroid, G. Agha, K. Sen 2005]

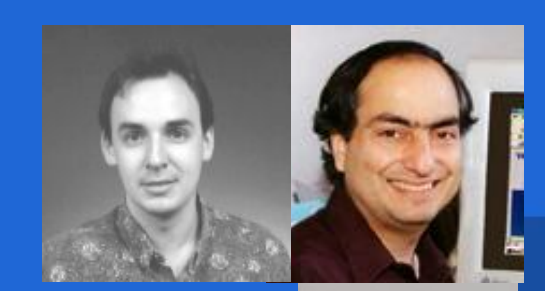

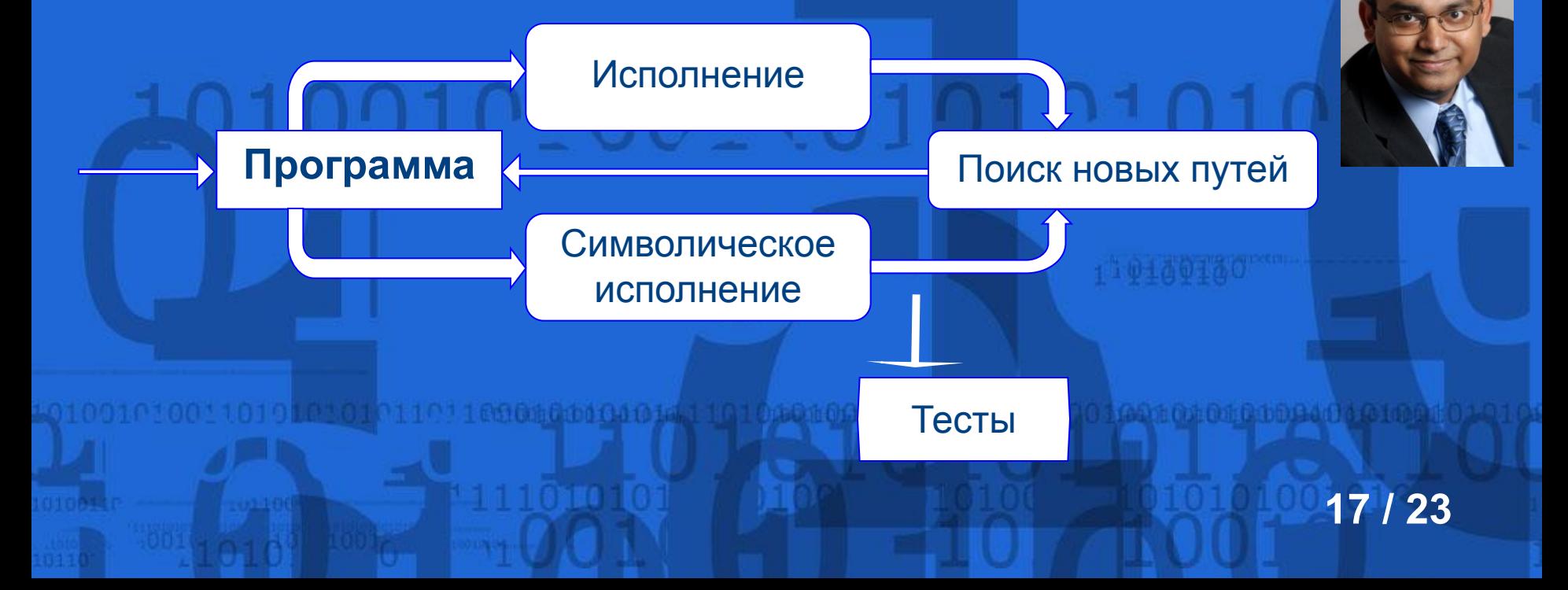

#### Пример работы DART

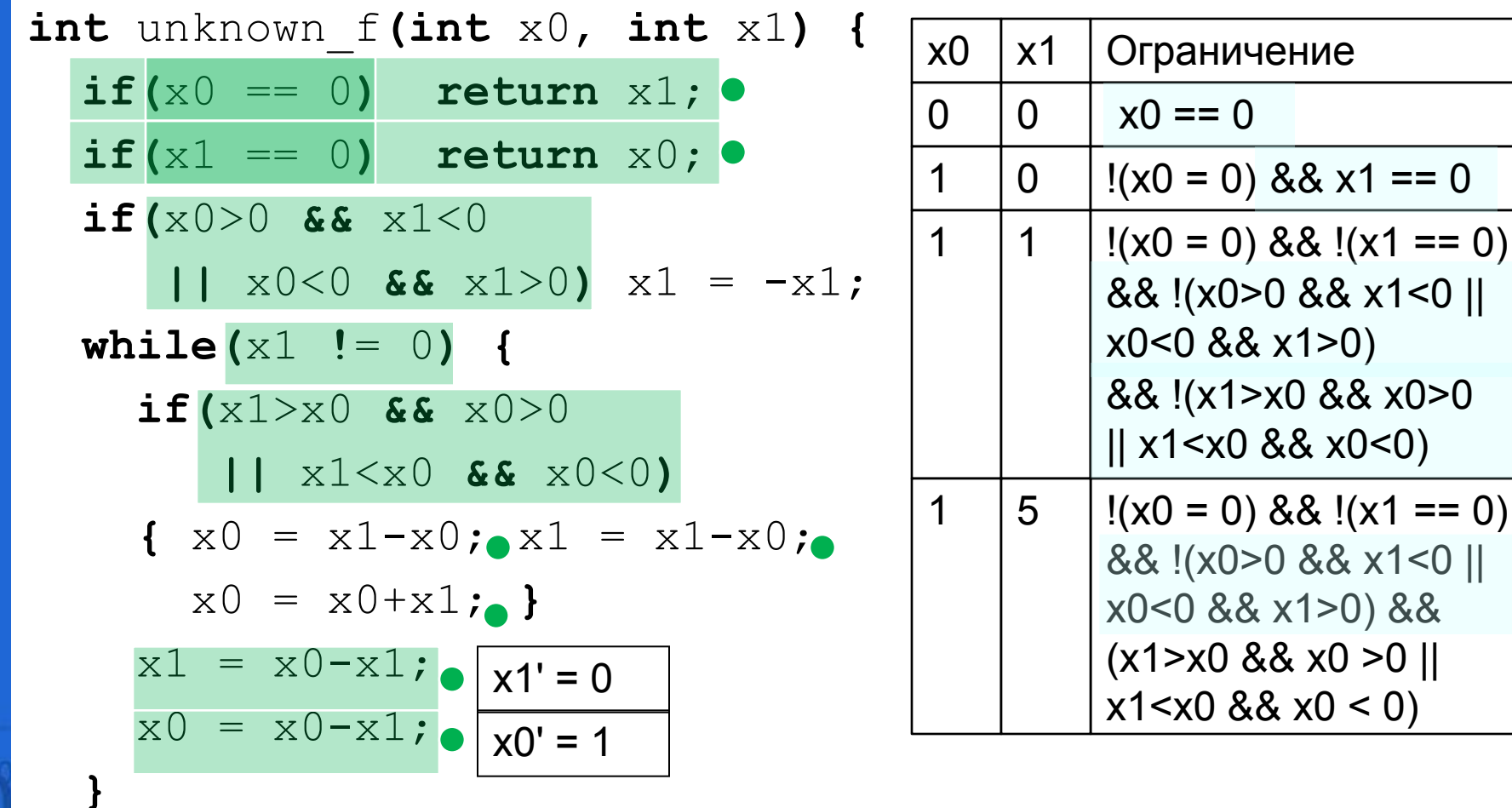

**return** x0;

#### Авто-уточнение моделей

Counterexample guided abstraction refinement [E. M. Clarke & O. Grumberg et al 2000, T. Ball & S. K. Rajamani 2000]

```
do {
                                                  ;
b = true;
                                                  ...
                                                    if(*) {
                                                  ...
                                                  ;
b = b?false:*;
                                                 \qquad \}} while (!b);
do {
   nPacketsOld = nPackets;
 ...
   if(request) {
 ...
     nPackets++;
\qquad \}} while (nPackets != nPacketsOld);
```
#### Работы отдела ТП

#### **● Разработка тестов и тестирование**

- ♦ Информационная система оператора связи
- ♦ Операционные системы реального времени
- ♦ Базовые библиотеки Linux (Linux Standard Base)
- ♦ Протоколы IPv6, Mobile IPv6, IPsec
	- ♦ Отдельные модули компиляторов Intel
	- ♦ Микропроцессоры архитектуры MIPS
- **● Создание технологий и инструментов**
	- ♦ Тестирование на основе моделей (UniTESK)
	- ♦ Проверка соответствия стандарту LSB
	- Верификация драйверов Linux

#### Разработки и исследования

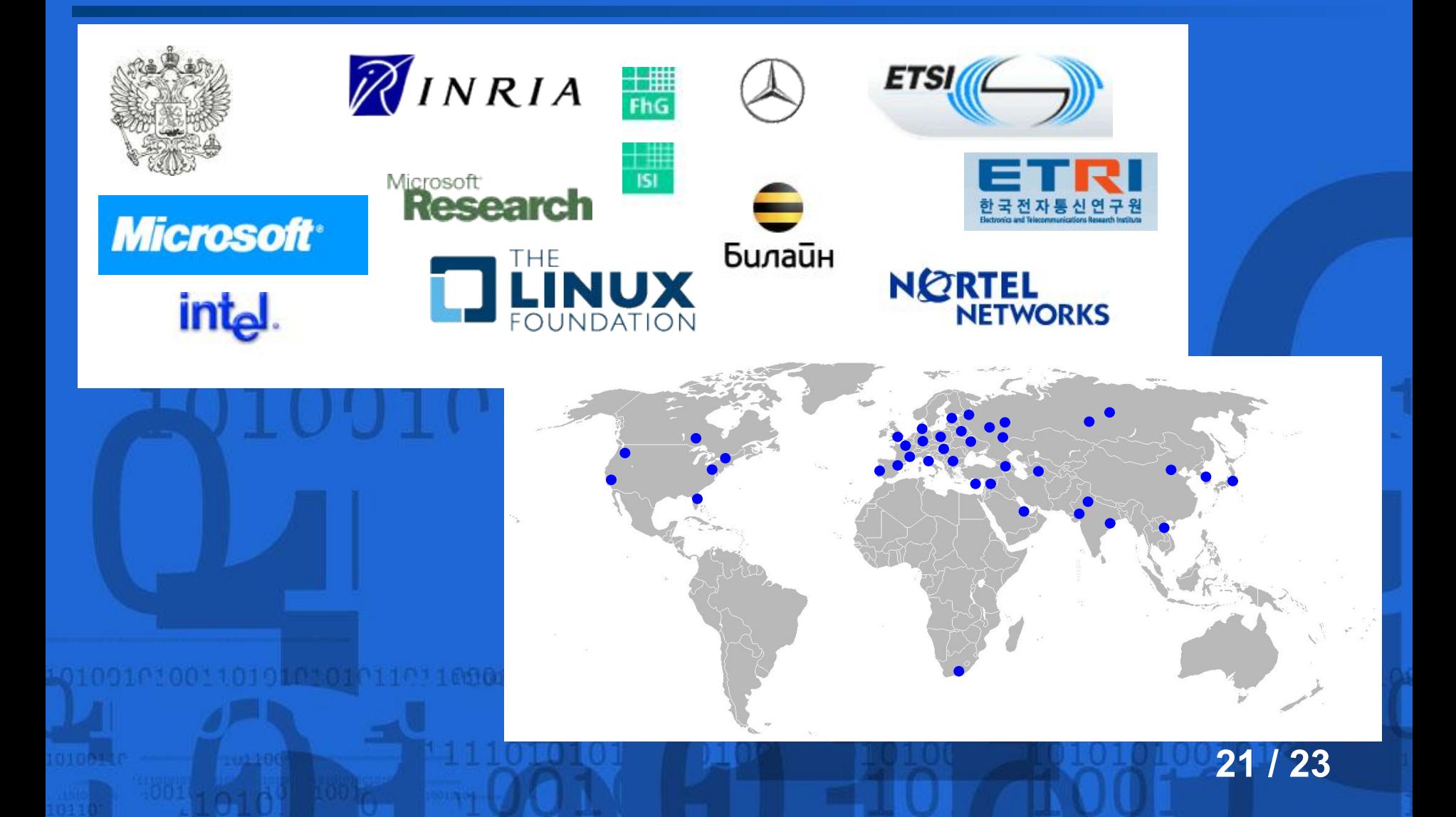

#### Карьера в ИСП РАН

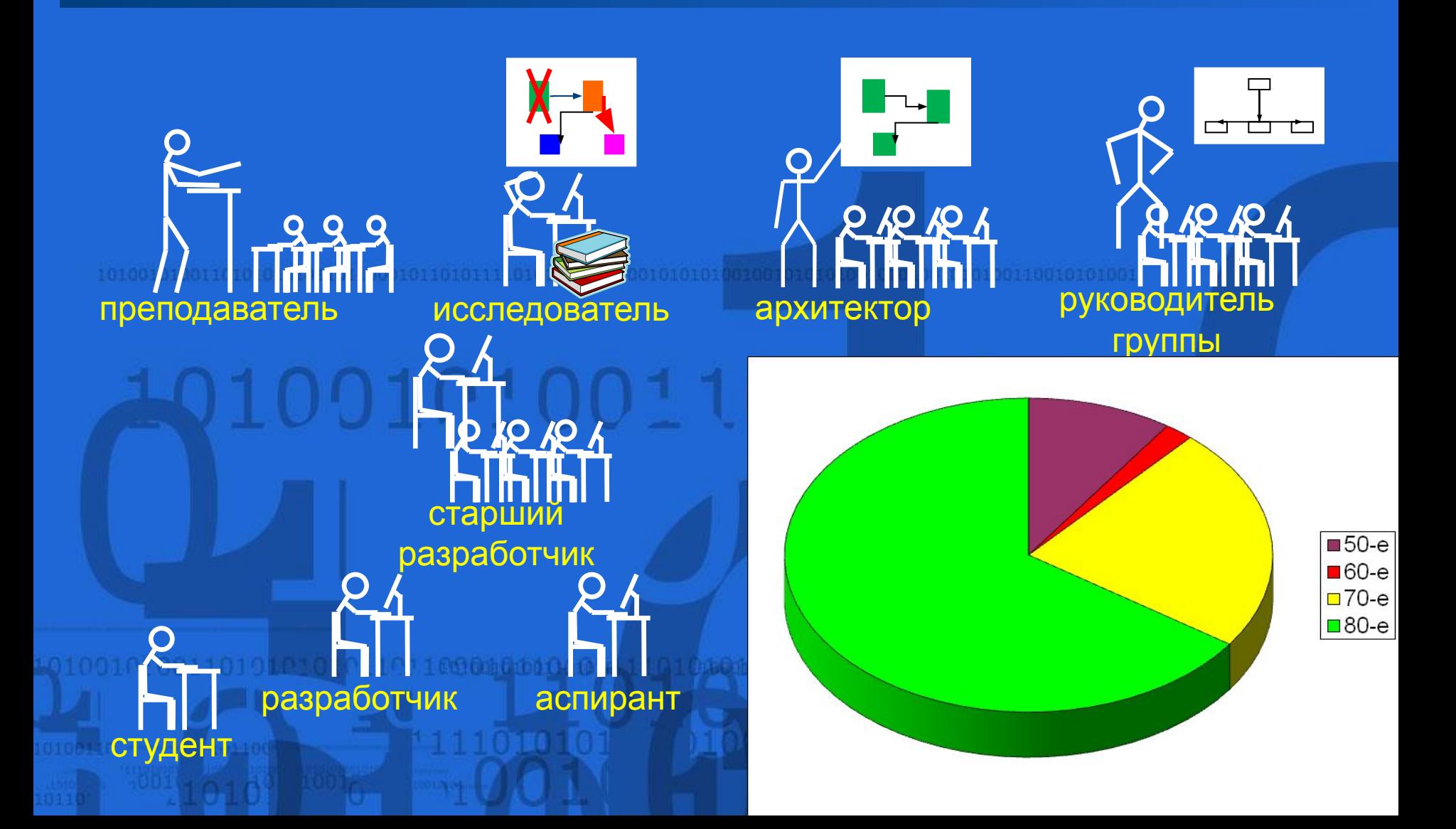

## Спасибо за внимание!

# Вопросы?<br>10100101001101010101011